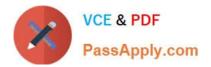

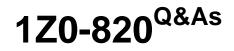

Upgrade to Oracle Solaris 11 System Administrator

# Pass Oracle 1Z0-820 Exam with 100% Guarantee

Free Download Real Questions & Answers **PDF** and **VCE** file from:

https://www.passapply.com/1z0-820.html

100% Passing Guarantee 100% Money Back Assurance

Following Questions and Answers are all new published by Oracle Official Exam Center

Instant Download After Purchase

100% Money Back Guarantee

- 😳 365 Days Free Update
- 800,000+ Satisfied Customers

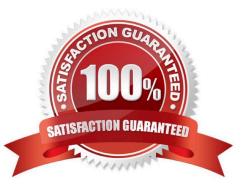

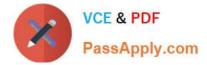

### **QUESTION 1**

You need to update an OS image on a client. The pkg publishers command displays the wrong publisher with the wrong update: PUBLISHERTYPESTATUSURI Solaris origin onlinehttp://pkg.oracle.com/solaris/release The update is available on the updated publisher:

PUBLISHERTYPESTATUSURI Solaris originonlinehttp://sysA.example.com Select the option that describes the procedure used to update the OS image on the system from the updated publisher.

A. Copy the repository from the ISO image onto the local client.

Configure the repository on the client by using the svccfg - s command so that the Solaris publisher is

connected to the new repository.

Refresh the application/pkg/server service.

Issue the pkgrepo refresh command to refresh the repository catalog

B. Configure the publisher on the client using the svcfg - s command so that the Solaris publisher is connected to the repository at http://sysA.example.com Refresh the application/pkg/server service. Issue the pkgrepo refresh command to repository catalog

C. Use the pkg set-publisher command to change the URL of the publisher Solaris to http:// sysA.example.com. Issue the pkg update command to update the OS image.

D. Add the new publisher http://sysA.example.com Solaris Use the pkg set-publisher command to set the publisher search order and place http://sysA.example.com of http://pkg.oracle.com/solaris/release Issue the pkg publisher command to view the publishers. Set the new publisher to sticky. Issue the pkg update command to update the OS image.

Correct Answer: C

Explanation: You can use the pkg set-publisher command to change a publisher URI.

Changing a Publisher Origin URI

To change the origin URI for a publisher, add the new URI and remove the old URI. Use the -g option to add a new origin URI. Use the -G option to remove the old origin URI.

# pkg set-publisher -g http://pkg.example.com/support \ -G http://pkg.example.com/release example.com

Note: You can use either the install or update subcommand to update a package. The install subcommand installs the package if the package is not already installed in the image. If you want to be sure to update only packages that are already installed, and not install any new packages, then use the update subcommand.

Reference: Oracle Solaris 11 Express Image Packaging System Guide, Managing Package Publishers

#### **QUESTION 2**

Identify two correct statements about the Distribution Constructor. (Choose two.)

A. Customs scripts can be used to modify the resulting ISO image created.

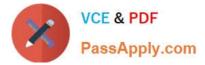

B. An Image Packaging System (IPS) software repository server is required during installation from an ISO image.

C. Manifest files contain the specifications for the contents and parameters of the ISO images to be created.

D. ISO images can be created that dual boot, supporting both x86 and SPARC architectures with a single image E ISO images for installation of a variety of Oracle Solaris versions and hardware architectures can be created by a single installation server.

Correct Answer: AC

## **QUESTION 3**

View the Exhibit, a file named testzone.cfg:

```
create -b
set zonepath=/zones/zone1
set brand=solaris
 set autoboot=false
set ip-type=exclusive
add anet
set linkname=net0
 set lower-link=auto
set link-protection=mac-nospoof
 set mac-address=ramdom
 set auto-mac-address=2:8:20:a5:9b:65
end
add rctl
set name=zone.cpu-shares
add value (priv=privileged, limit=20, action=none)
 end
 add dataset
 set name=pool2
 end
```

Select the command that will use the information in this file to create a new zone named testzone2.

- A. zonecfg -z testzone2
- B. zonecfg -z testzone2 import testzone.cfg
- C. zoneadm -z testzone2 clone testzone.cfg
- D. zonecfg -z testzone2 -f testzone.cfg

Correct Answer: A

# **QUESTION 4**

Which modification needs to be made to the Service Management Facility before you publish a new package to the IPS repository?

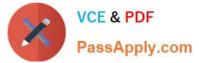

- A. The pkg.depotd must be disabled.
- B. The pkg/readonly property for the application/pkg/server service must be set to false
- C. The pkg/writable\_root property for the application/pkg/server service must be set to true.
- D. The pkg/image\_root property for the application/pkg/server service must be set to the location of the repository.
- Correct Answer: D

Explanation: pkg/image\_root

(astring) The path to the image whose file information will be used as a cache for file data.

Reference: man pkg.depotd

#### **QUESTION 5**

This iron is displayed on the desktop of a laptop computer, which is running Oracle Solaris 11.

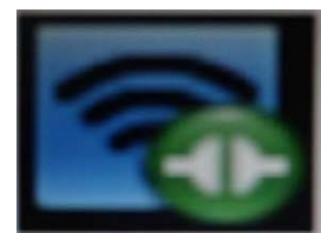

Which two statements describe the Information conveyed by this Icon?

- A. NWAM is disabled.
- B. NWAM is automatically configuring the network.
- C. The wireless network card is manually configured and operational.
- D. The wireless network card is manually configured but not operational.
- E. The wireless network card is automatically configured and operational.
- F. The wireless network card is automatically configured but not operational.

Correct Answer: BC

Explanation: B: The Network Status notification icon is only displayed on the desktop if you are using NWAM to automatically configure your network.

C: All online (Wireless) Indicates all manually enabled connections in the enabled network profile are online and that the

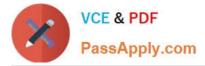

required number of connections in the enabled profile group (if such a group exists) are online. The required number is the same as those described for the All online (Wired) status. Note that at least one online connection is wireless. Reference: Oracle Solaris Administration: Network Interfaces and Network Virtualization , Checking the Status of Your Network Connection

Latest 1Z0-820 Dumps

1Z0-820 Practice Test

1Z0-820 Braindumps